# **Jak na Exc**

### **Obsah cvičení**

Power Query - Propojit (Append) - teorie

Power Query - Propojit (Append)

# **Pavel Lasák**

Lektor, expert na Microsoft Excel, držitel prestižního ocenění Microsoftu MVP v České republice

### **Další informace ke cvičení:**

https://office.lasakovi.com/excel/Query-editor/Pripojit-Append-tabulek-Power

Copyright, Pavel Lasák 2017 rev 2019, rev 2

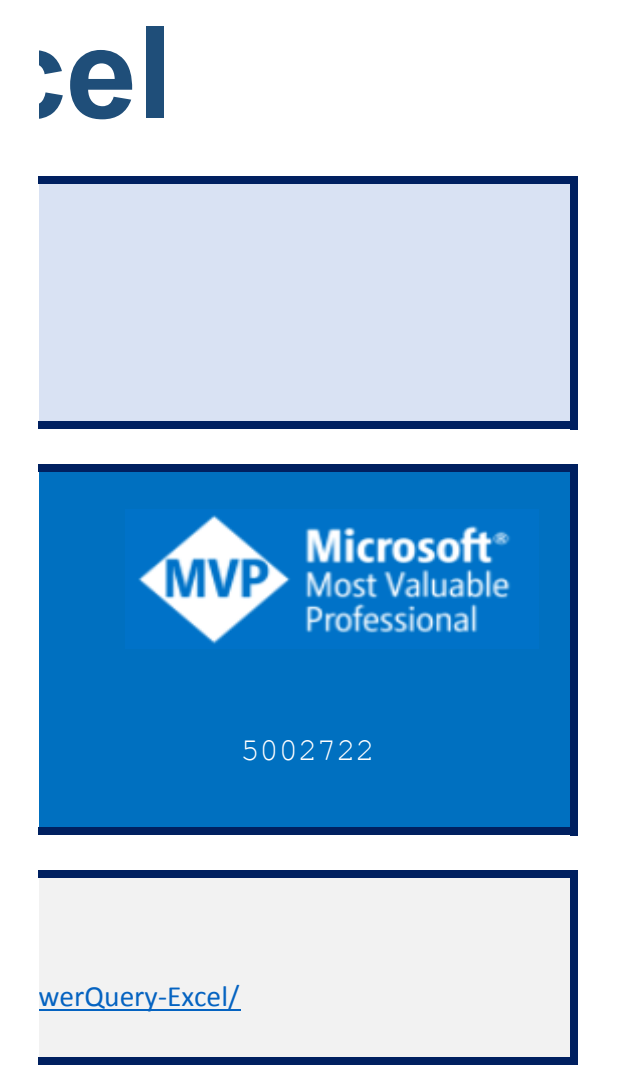

 $\overline{\phantom{a}}$  023

## **Power Query - Propopjit (App**

[h](http://office.lasakovi.com/)ttp://office.lasakovi.com

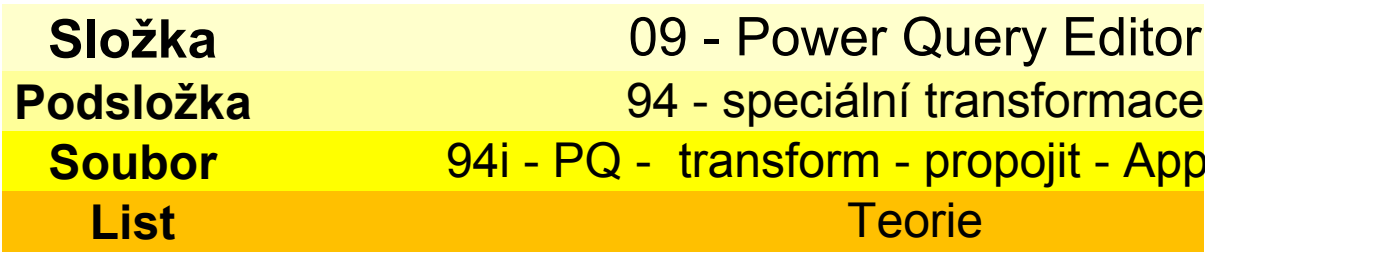

Kombinovat dotazy - > Propojit

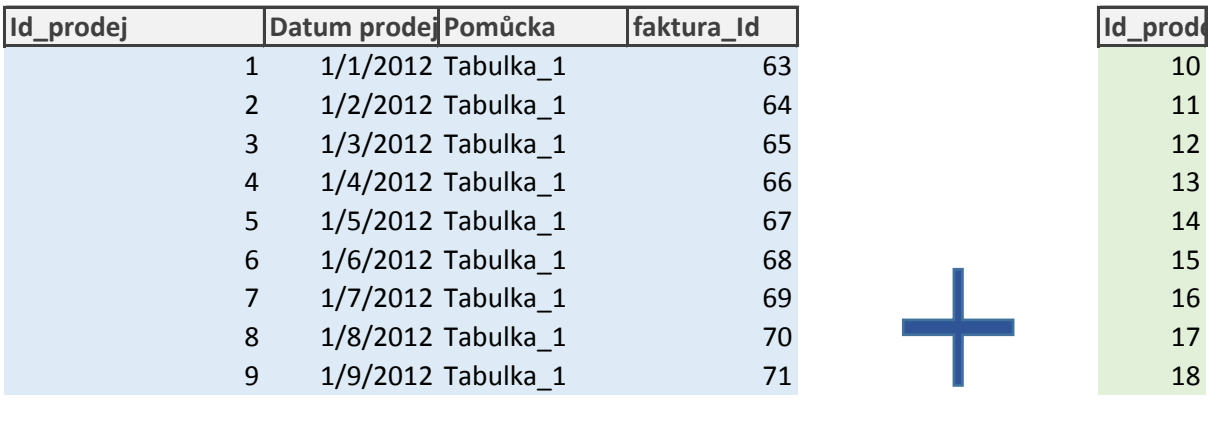

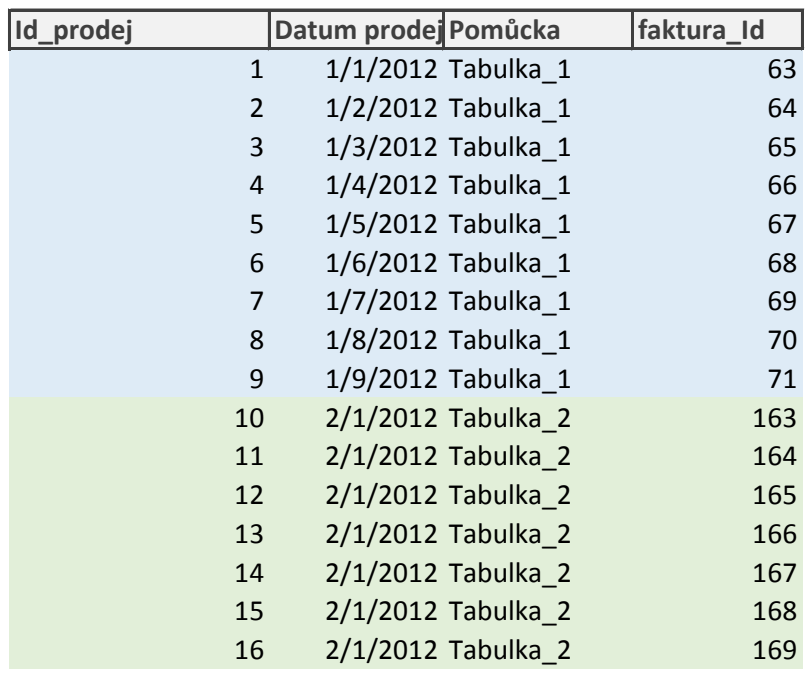

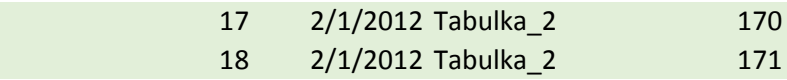

# **pend)**

### <mark>end.xlsx</mark>

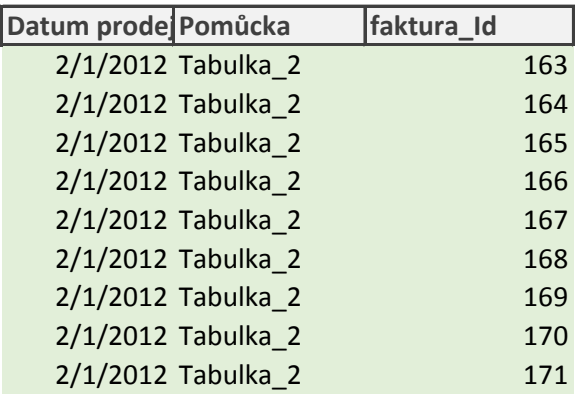

### **Power Query - Propd**

[h](http://office.lasakovi.com/)ttp://office.lasakovi

#### **Tip**

Data si můžete načíst jako propojení ze samostatných tbulek

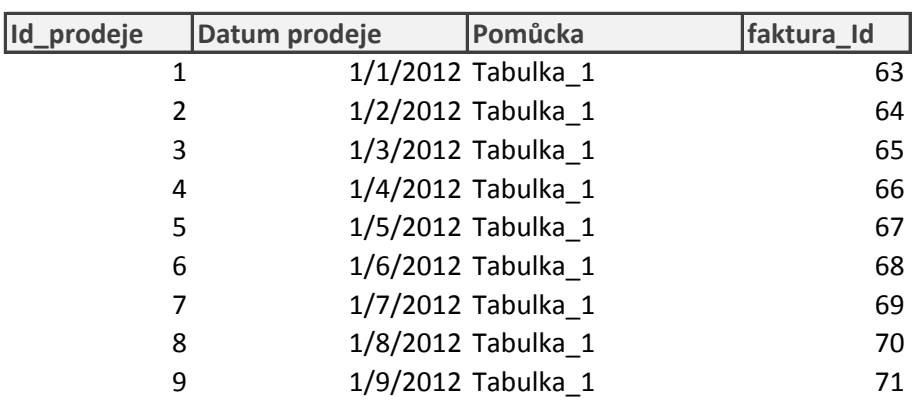

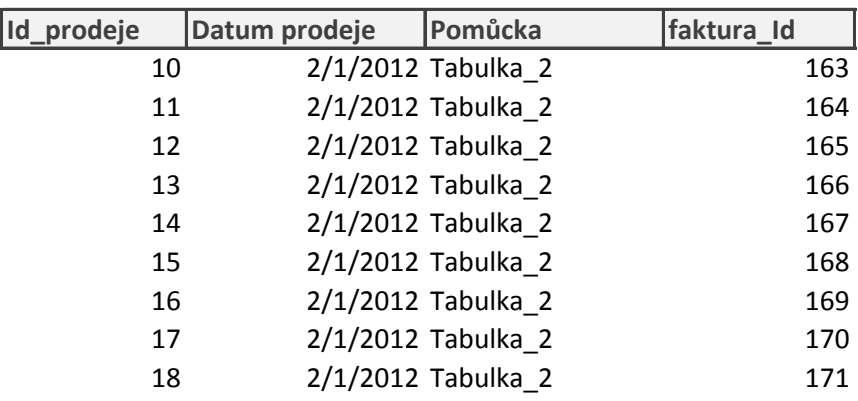

#### **Tip**

Data si můžete načíst jako propojení ze samostatných tbulek

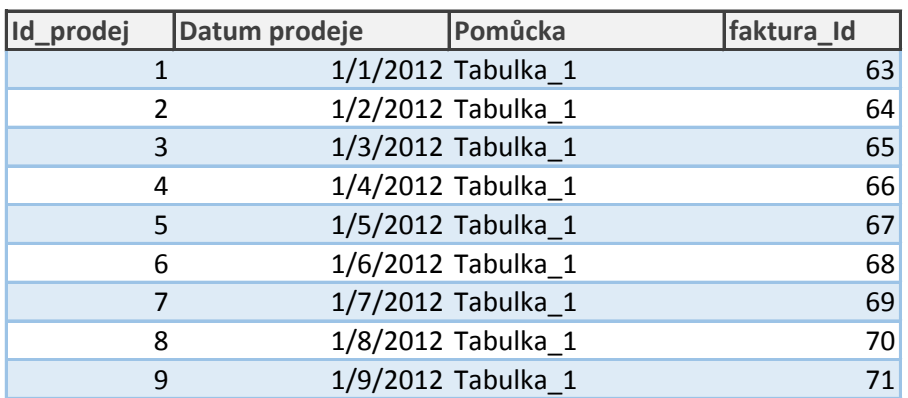

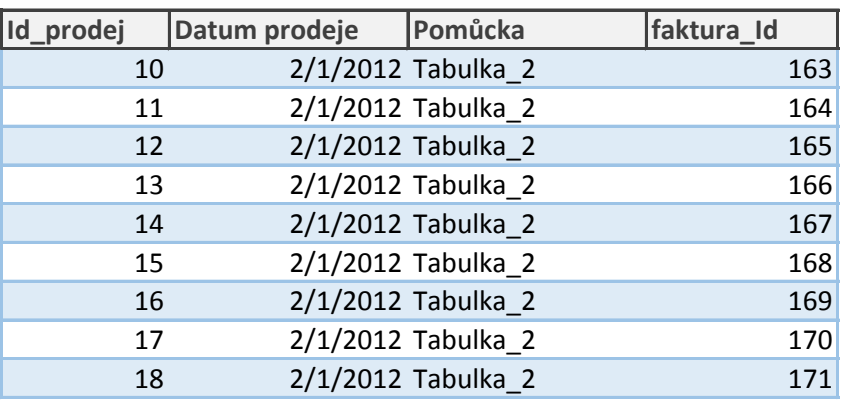